# Package 'NPCD'

October 12, 2022

Type Package

Version 1.0-11

Date 2019-11-15

Title Nonparametric Methods for Cognitive Diagnosis

Maintainer Yi Zheng <yi.isabel.zheng@asu.edu>

**Description** An array of nonparametric and parametric estimation methods for cognitive diagnostic models, including nonparametric classification of examinee attribute profiles, joint maximum likelihood estimation (JMLE) of examinee attribute profiles and item parameters, and nonparametric refinement of the Q-matrix, as well as conditional maximum likelihood estimation (CMLE) of examinee attribute profiles given item parameters and CMLE of item parameters given examinee attribute profiles. Currently the nonparametric methods in the package support both conjunctive and disjunctive models, and the parametric methods in the package support the DINA model, the DINO model, the NIDA model, the G-NIDA model, and the R-RUM model.

**Depends**  $R$  ( $>= 2.14.2$ ), BB

Imports R.methodsS3

LazyLoad yes

LazyData yes

License LGPL  $(>= 2.1)$ 

Repository CRAN

NeedsCompilation no

Author Yi Zheng [aut, cre], Chia-Yi Chiu [aut], Jeffrey A. Douglas [ctb]

Date/Publication 2019-11-15 17:20:07 UTC

## R topics documented:

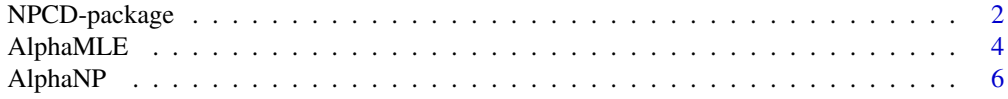

## <span id="page-1-0"></span>2 NPCD-package

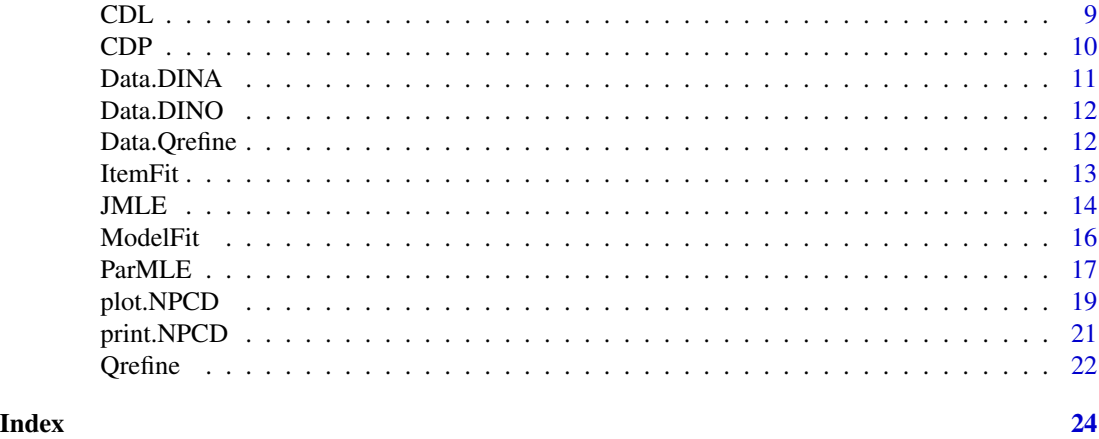

NPCD-package *NPCD: The* R *Package for Nonparametric Methods for Cognitive Diagnosis*

#### Description

This package implements an array of nonparametric and parametric estimation methods for cognitive diagnostic models, including nonparametric classification of examinee attribute profiles, joint maximum likelihood estimation (JMLE) of examinee attribute profiles and item parameters, and nonparametric refinement of the Q-matrix, as well as conditional maximum likelihood estimation (CMLE) of examinee attribute profiles given item parameters and CMLE of item parameters given examinee attribute profiles.

#### Details

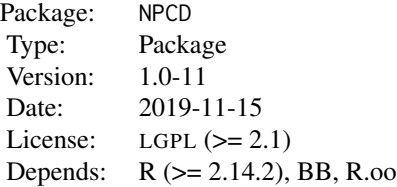

Cognitive diagnostic models (CDM) are a group of latent class models specialized for cognitive diagnosis in educational testing. Based on the responses to the items in a test, CDMs classify each examinee into mastery or non-mastery on each of a few attributes, producing an "attribute profile" for the examinee. For different tests, the attributes can represent different constructs (e.g., skills, traits, strategies). An attribute profile can provide helpful diagnostic information of the examinee regarding the targeted constructs. Some examples of CDMs include the deterministic inputs, noisy "AND" gate (DINA) model (Junker & Sijtsma, 2001), the Deterministic Input, Noisy Output "OR" gate (DINO) model (Templin & Henson, 2006), the NIDA model (Maris, 1999), the reduced reparametrized unified model (R-RUM) (Hartz, Roussos, Henson, & Templin, 2005), the log-linear CDM (Hen son, Templin, & Willse, 2009), the general diagnostic model (GDM) (Davier, 2010),

## NPCD-package 3

and the generalized DINA model (G-DINA) (de la Torre, 2011).

Despite the different ways to model the relationship between examinees' attribute profiles and their answers to test items, most of the existing CDMs make use of a so-called Q-matrix (Tatsuoka, 1985), which specifies which attributes are required by each item. The Q-matrix and the examinee attribute profile together produce the ideal response pattern to the items by an examinee. However, the real response pattern may not be exactly the same with the ideal response pattern due to other factors. Therefore, CDMs incorporate stochastic elements to account for random deviations from the ideal response pattern. For an acceptable model fit, the stochastic terms should allow some departure from the ideal response pattern, but not so much that the model becomes doubtful. And in such nice conditions, despite the distinctive stochastic terms and assumptions of different CDMs, according to the likelihood functions, the ideal response pattern should still be the most likely one among all possible response patterns. Therefore, classification of examinee attribute profiles based on the ideal response patterns can be effective without fitting the parametric models. Chiu and Douglas (2013) proposed a few nonparametric classification methods based on this idea. This R package NPCD was built to carry out a group of methods that are all based on the above-mentioned nonparametric classification idea, including (1) the nonparametric classification methods proposed in Chiu and Douglas (2013), (2) a joint maximum likelihood estimation (JMLE) approach that utilizes the nonparametric classification methods to give good initial classifications of examinee attribute profiles and then estimates model-based attribute profiles and item parameters simultaneously, and (3) a nonparametric approach to refine the Q-matrix based on the residual sum of squares (RSS) criterion (Chiu, 2013).

Joint maximum likelihood estimation (JMLE) is a parameteric approach to fit a CDM to response data and estimate both the item parameters and examinee attribute profiles. Two other common methods are the expectation maximization (EM) algorithm and the Markov chain Monte Carlo (MCMC) technique. Despite JMLE's attractive advantages of mathematical simplicity and computational rapidity especially for more complex models, so far JMLE has not been successfully implemented for CDMs due to the potential inconsistency resulted from arbitrary initial values. In this package, we try to overcome this limitation by taking the classification results obtained from the nonparametric classification methods (Chiu & Douglas, 2013) as the initial values. Simulation results have shown JMLE is efficient and accurate for the models incorporated in this package.

In most practices, the Q-matrix of a test is constructed from the judgments of content experts. The misspecification of the Q-matrix can impair the estimation of the model parameters as well as classification of examinee attribute profiles. This package implements the Q-matrix refinement method developed by Chiu (2013), which is also based on the aforementioned nonparametric classification methods (Chiu & Douglas, 2013). This Q-matrix refinement method corrects potential misspecified entries of the Q-matrix through comparisons of the residual sum of squares computed from the observed and the ideal item responses. Interested users can refer to Chiu (2013) for more details.

The aim of the NPCD package is to provide an easy-to-use tool to analyze cognitive diagnostic test data using the aforementioned nonparametric methods as well as a few model-based methods for some CDMs. Currently the nonparametric methods in the package support both conjunctive and disjunctive models, and the parametric methods in the package support the DINA model, the DINO model, the NIDA model, the G-NIDA model, and the R-RUM model. Note that the G-NIDA model and the R-RUM model are equivalent based on reparametrization; nevertheless, we think it may still provide some convenicence to the users to include both of them us an option. The package also contains demonstrative data generated from some of these models. Besides the numeric outputs, the package also provides diagnostic plots for users to look inside the algorithms.

#### <span id="page-3-0"></span>Author(s)

Yi Zheng (Arizona State University) and Chia-Yi Chiu (Rutgers, the State University of New Jersey) Maintainer: Yi Zheng <yi.isabel.zheng@asu.edu>

#### References

Chen, J. de la Torre, J., & Zhang, Z. (2013). Relative and absolute fit evaluation in cognitive diagnosis modeling. *Journal of Educational Measurement, 50*, 123-140.

Chiu, C. Y. (2011). *Flexible approaches to cognitive diagnosis: nonparametric methods and small sample techniques*. Invited session of cognitive diagnosis and item response theory at 2011 Joint Statistical Meeting.

Chiu, C. Y., & Douglas, J. A. (2013). A nonparametric approach to cognitive diagnosis by proximity to ideal response patterns. *Journal of Classification 30*(2), 225-250.

Chiu, C. Y. (2013). Statistical Refinement of the Q-matrix in Cognitive Diagnosis. *Applied Psychological Measurement, 37*(8), 598-618.

Davier, M. (2010). A General Diagnostic Model Applied to Language Testing Data. *British Journal of Mathematical and Statistical Psychology, 61*(2), 287-307.

de la Torre, J. (2011). The Generalized DINA Model Framework. *Psychometrika, 76*(2), 179-199.

Hartz, S., Roussos, L., Henson, R., & Templin, J. (2005). The Fusion Model for Skill Diagnosis: Blending Theory with Practicality. *Unpublished Manuscript*.

Henson, R.A., Templin, J.L., & Willse, J.T. (2009). Defining a Family of Cognitive Diagnosis Models Using Log-Linear Models with Latent Variables. *Psychometrika, 74*(2), 191-210.

Junker, B., Sijtsma, K. (2001). Cognitive Assessment Models with Few Assumptions, and Connections with Nonparametric Item Response Theory. *Applied Psychological Measurement, 25*(3), 258-272.

Maris, E. (1999). Estimating Multiple Classification Latent Class Models. *Psychometrika, 64*(2), 187-212.

Tatsuoka, K. K. (1985). A probabilistic model for diagnosing misconceptions by the pattern classification approach. *Journal of Educational and Behavioral Statistics, 10*, 55-73.

Templin, J.L., Henson, R.A. (2006). Measurement of Psychological Disorders Using Cognitive Diagnosis Models. *Psychological Methods, 11*(3), 287-305.

<span id="page-3-1"></span>AlphaMLE *Maximum likelihood estimation of attribute profile*

#### **Description**

This function returns the model-based Maximum likelihood estimator(s) of the cognitive diagnostic attribute profile(s). Currently supported cognitive diagnostic models include the DINA, DINO, NIDA, GNIDA, and R-RUM models.

## <span id="page-4-0"></span>AlphaMLE 5

## Usage

AlphaMLE(Y, Q, par, model = c("DINA", "DINO", "NIDA", "GNIDA", "RRUM"), undefined.flag = NULL)

## Arguments

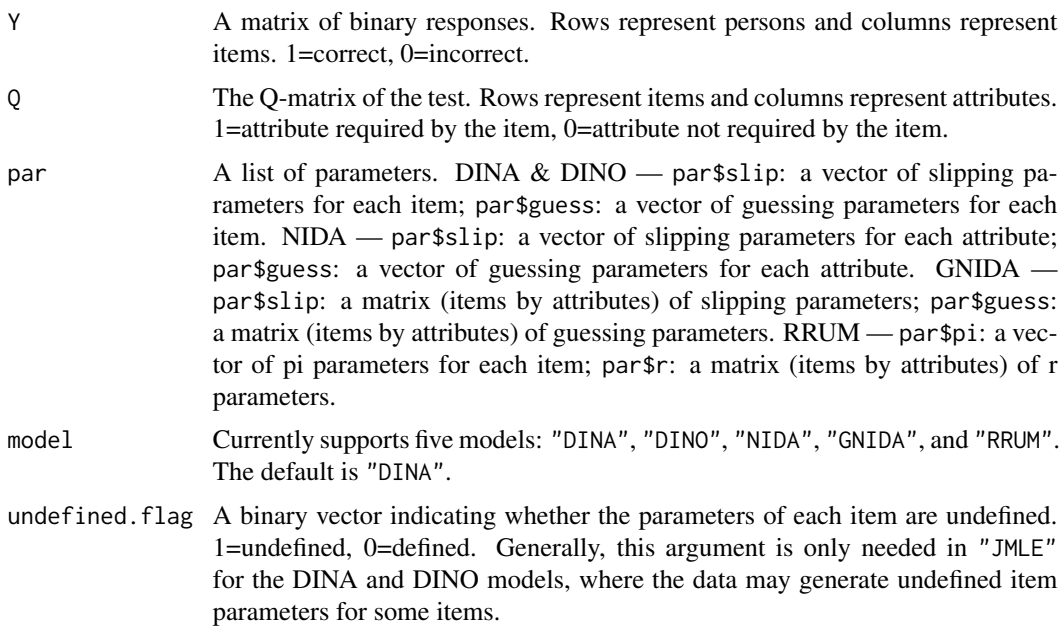

## Value

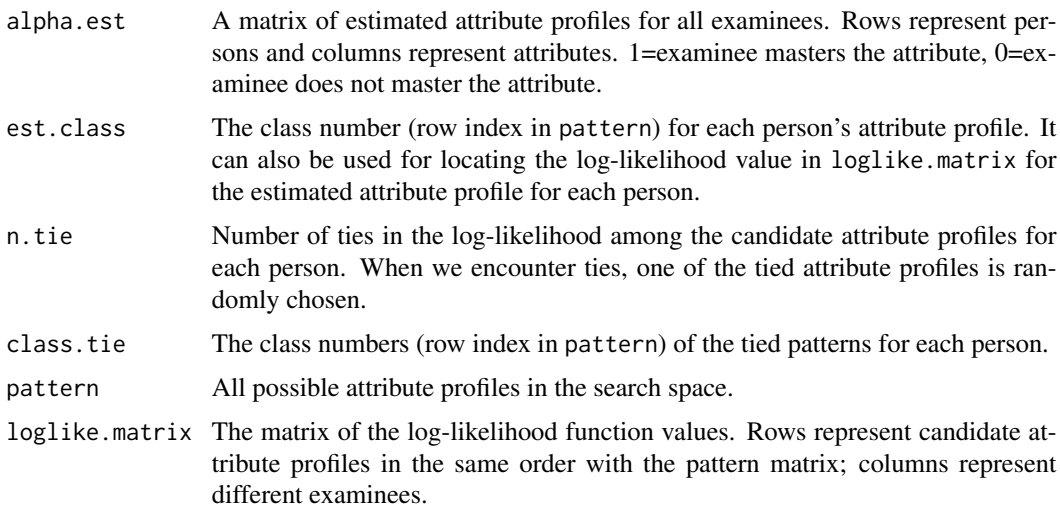

## See Also

[AlphaNP](#page-5-1), [JMLE](#page-13-1), [print.AlphaMLE](#page-20-1), [plot.AlphaMLE](#page-18-1)

#### Examples

```
# Generate item and examinee profiles
natt <-3nitem <-4nperson <- 5
Q \leq -rbind(c(1, 0, 0), c(0, 1, 0), c(0, 0, 1), c(1, 1, 1))alpha <- rbind(c(0, 0, 0), c(1, 0, 0), c(0, 1, 0), c(0, 0, 1), c(1, 1, 1))
# Generate DINA model-based response data
slip <- c(0.1, 0.15, 0.2, 0.25)
guess <- c(0.1, 0.15, 0.2, 0.25)
my.par <- list(slip=slip, guess=guess)
data <- matrix(NA, nperson, nitem)
eta <- matrix(NA, nperson, nitem)
for (i in 1:nperson) {
  for (j in 1:nitem) {
  eta[i, j] <- prod(a1pha[i, ] \land Q[j, ])P \leftarrow (1 - \text{slip}[j]) \land \text{eta}[i, j] \times \text{guess}[j] \land (1 - \text{eta}[i, j])u \leftarrow runif(1)data[i, j] \leq as.numeric(u \leq P)
  }
}
# Using the function to estimate examinee attribute profile
alpha.est.MLE <- AlphaMLE(data, Q, my.par, model="DINA", undefined.flag=NULL)
nperson \leq -1 # Choose an examinee to investigate
print(alpha.est.MLE) # Print the estimated examinee attribute profiles
plot(alpha.est.MLE, nperson) # Plot the sorted log-likelihood function
#of different attribute profiles for this examinee
ItemFit(alpha.est.MLE)
```
<span id="page-5-1"></span>AlphaNP *Nonparametric estimation of attribute profiles*

#### Description

This function estimates attribute profiles using nonparametric approaches for both the "AND gate" (conjunctive) and the "OR gate" (disjunctive) cognitive diagnostic models. These algorithms select the attribute profile with the smallest loss function value (plain, weighted, or penalized Hamming distance, see below for details) as the estimate. If more than one attribute profiles have the smallest loss function value, one of them is randomly chosen.

<span id="page-5-0"></span>

#### AlphaNP 7 7

## Usage

```
AlphaNP(Y, Q, gate = c("AND", "OR"), method = c("Hamming", "Weighted","Penalized"), wg = 1, ws = 1)
```
## Arguments

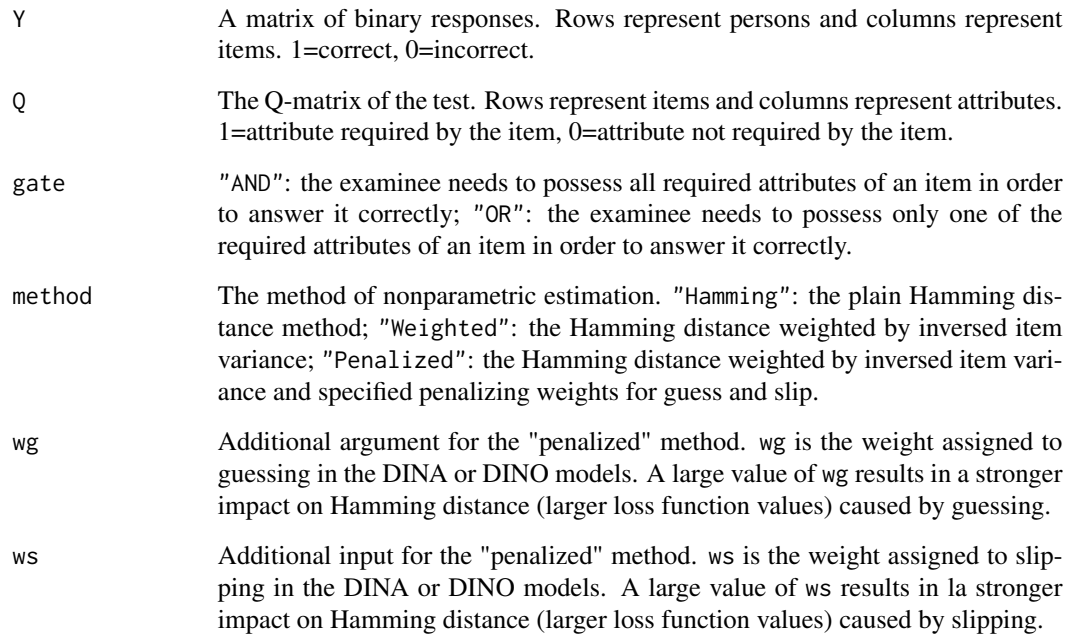

## Value

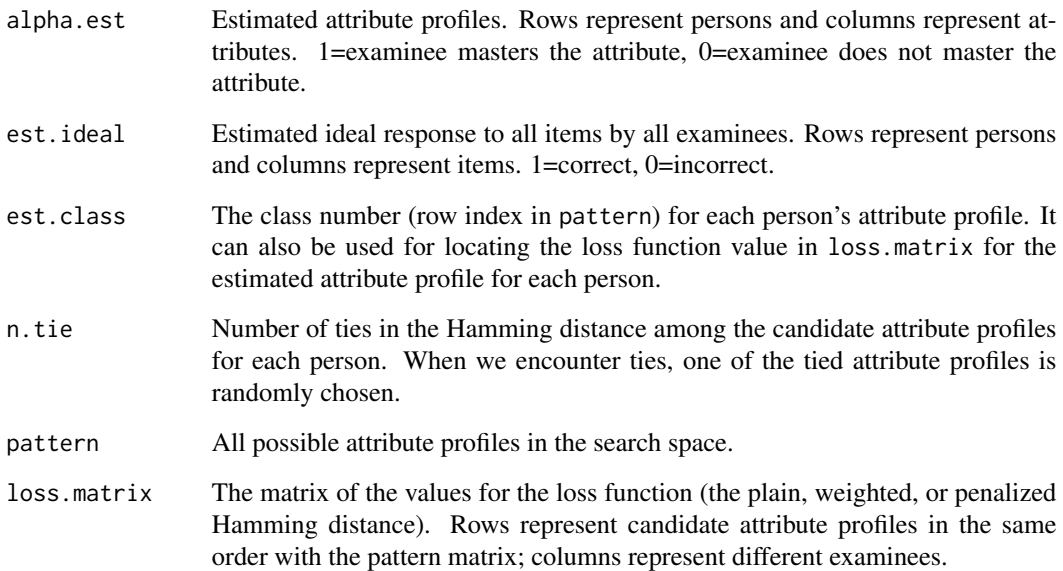

#### <span id="page-7-0"></span>References

Chiu, C. (2011). *Flexible approaches to cognitive diagnosis: nonparametric methods and small sample techniques*. Invited session of cognitive diagnosis and item response theory at 2011 Joint Statistical Meeting.

Chiu, C. Y., & Douglas, J. A. (2013). A nonparametric approach to cognitive diagnosis by proximity to ideal response patterns. *Journal of Classification 30*(2), 225-250.

#### See Also

[AlphaMLE](#page-3-1), [JMLE](#page-13-1), [print.AlphaNP](#page-20-1), [plot.AlphaNP](#page-18-1)

#### Examples

# Generate item and examinee profiles

```
natt <-3nitem <-4nperson <- 5
Q \le - rbind(c(1, 0, 0), c(0, 1, 0), c(0, 0, 1), c(1, 1, 1))
alpha <- rbind(c(0, 0, 0), c(1, 0, 0), c(0, 1, 0), c(0, 0, 1), c(1, 1, 1))
# Generate DINA model-based response data
slip <- c(0.1, 0.15, 0.2, 0.25)
guess <- c(0.1, 0.15, 0.2, 0.25)
my.par <- list(slip=slip, guess=guess)
data <- matrix(NA, nperson, nitem)
eta <- matrix(NA, nperson, nitem)
for (i in 1:nperson) {
  for (j in 1:nitem) {
  eta[i, j] \leq prod(alpha[i,] \land Q[j, ])
  P \leftarrow (1 - \text{slip}[j]) \land \text{eta}[i, j] \times \text{guess}[j] \land (1 - \text{eta}[i, j])u \leftarrow runif(1)data[i, j] <- as.numeric(u < P)
  }
}
# Using the function to estimate examinee attribute profile
alpha.est.NP.H <- AlphaNP(data, Q, gate="AND", method="Hamming")
alpha.est.NP.W <- AlphaNP(data, Q, gate="AND", method="Weighted")
alpha.est.NP.P <- AlphaNP(data, Q, gate="AND", method="Penalized", wg=2, ws=1)
nperson <- 1 # Choose an examinee to investigate
print(alpha.est.NP.H) # Print the estimated examinee attribute profiles
plot(alpha.est.NP.H, nperson) # Plot the sorted loss function of different
#attribute profiles for this examinee
ItemFit(alpha.est.NP.H, model="DINA", par=list(slip=slip, guess=guess))
```
ItemFit(alpha.est.NP.W, model="DINA", par=list(slip=slip, guess=guess))

<span id="page-8-0"></span>ItemFit(alpha.est.NP.P, model="DINA", par=list(slip=slip, guess=guess))

CDL *Log-likelihood for cognitive diagnostic models*

## Description

This function returns the log-likelihood of a particular examinee's responses to a set of cognitive diagnostic items. Currently supported cognitive diagnostic models include the DINA model, DINO model, NIDA model, G-NIDA model, and R-RUM model. This function is called by the AlphaMLE function and the JMLE function in the package.

## Usage

CDL(Y, Q, par, alpha, model = c("DINA", "DINO", "NIDA", "GNIDA", "RRUM"), undefined.flag)

## Arguments

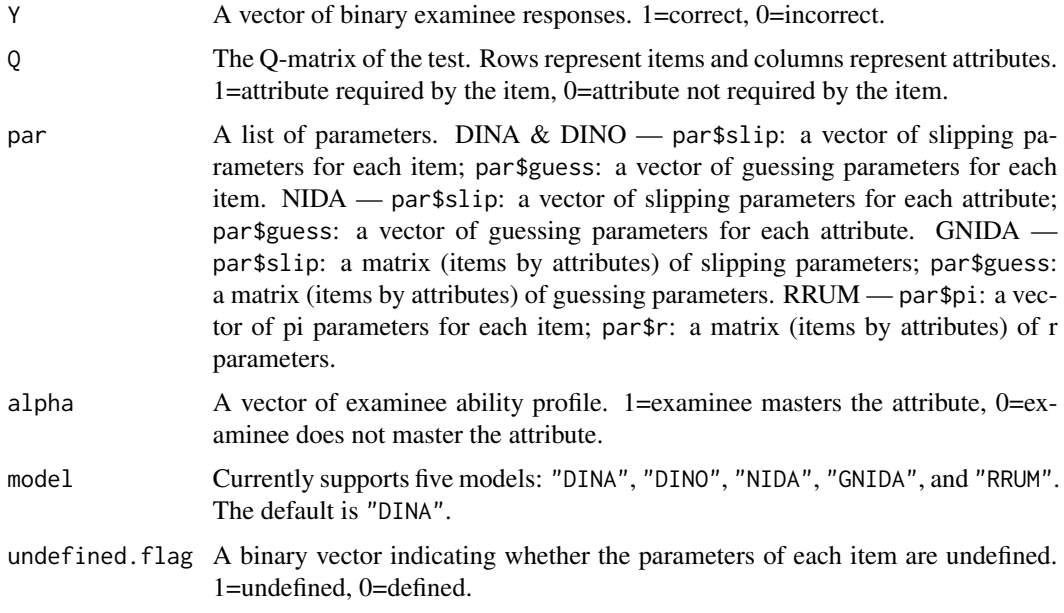

## Value

loglike The log likelihood function value for the given data.

#### See Also

[AlphaMLE](#page-3-1), [JMLE](#page-13-1)

#### Examples

```
# Generate item and examinee profiles
nitem <-4Q \leftarrow \text{rbind}(c(1, 0, 0), c(0, 1, 0), c(0, 0, 1), c(1, 1, 1))alpha <- c(1, 0, 0)# Generate DINA model-based response data
slip \leq rep(0.1, nitem)
guess \leq rep(0.1, nitem)
my.par <- list(slip=slip, guess=guess)
data <- NA
eta <- NA
for (i in 1:nitem) {
  eta[i] <- prod(alpha ^ Q[i, ])
  P \leftarrow (1 - \text{slip}[i]) \land \text{eta}[i] \times \text{guess}[i] \land (1 - \text{eta}[i])u \leftarrow runif(1)data[i] \leq as.numeric(u \leq P)
}
# Using the function to compute the log-likelihood of the given data
CDL(data, Q, my.par, alpha, model="DINA", undefined.flag=rep(0, nitem))
```
CDP *Probability of correct response for cognitive diagnostic models*

## Description

This function returns the model-predicted probability of correct response of one item for one person given the item parameters, Q vector, and alpha vector. Currently supported cognitive diagnostic models include the DINA model, DINO model, NIDA model, G-NIDA model, and R-RUM model. This function is called by the ItemFit function in the package.

#### Usage

```
CDP(Q, par, alpha, model = c("DINA", "DINO", "NIDA", "GNIDA", "RRUM"))
```
#### Arguments

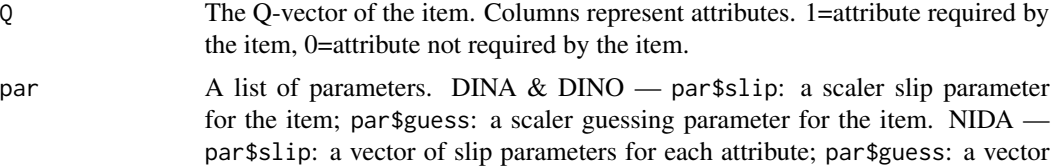

<span id="page-9-0"></span>

<span id="page-10-0"></span>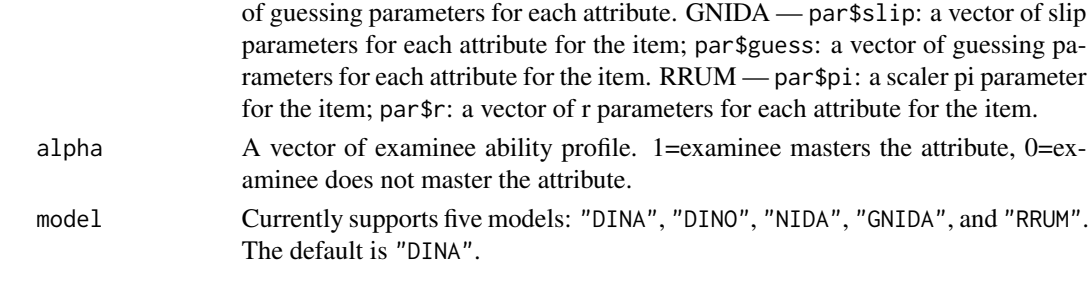

## Value

P The probability of correct response for the item by the person.

#### Examples

# Generate item and examinee profiles

```
Q \leftarrow c(1, 0, 0)alpha \leq -c(1, 0, 0)slip \leq 0.2guess <- 0.1
my.par <- list(slip=slip, guess=guess)
CDP(Q, my.par, alpha, model="DINA")
```
Data.DINA *Example dataset generated using DINA model*

#### Description

This dataset is a list containing components generated using DINA model, which can be used to test out the estimation functions in the package.

\$Q: The Q matrix. Numerical, 20 (item) by 3 (attribute). Binary values: 1=attribute required by the item, 0=attribute not required by the item.

\$response: The examinee responses to all items. Numerical, 300 (examinee) by 20 (item). Binary values: 1=correct, 0=incorrect.

\$true.alpha: The true examinee ability profiles. Numerical, 300 (examinee) by 3 (attribute). Binary values: 1=examinee masters the attribute, 0=examinee does not master the attribute.

\$true.par\$slip: The true slipping parameters for each item. Numerical, vector of 20.

\$true.par\$guess: The true guessing parameters for each item. Numerical, vector of 20.

#### Usage

data(Data.DINA)

#### Format

The format is: List of 4 elements.

<span id="page-11-0"></span>

#### Description

This dataset is a list containing components generated using DINO model, which can be used to test out the estimation functions in the package.

\$Q: The Q matrix. Numerical, 20 (item) by 3 (attribute). Binary values: 1=attribute required by the item, 0=attribute not required by the item.

\$response: The examinee responses to all items. Numerical, 300 (examinee) by 20 (item). Binary values: 1=correct, 0=incorrect.

\$true.alpha: The true examinee ability profiles. Numerical, 300 (examinee) by 3 (attribute). Binary values: 1=examinee masters the attribute, 0=examinee does not master the attribute.

\$true.par\$slip: The true slipping parameters for each item. Numerical, vector of 20.

\$true.par\$guess: The true guessing parameters for each item. Numerical, vector of 20.

## Usage

data(Data.DINO)

#### Format

The format is: List of 4 elements.

Data.Qrefine *Example dataset used for the* Qrefine *function*

#### Description

This dataset is a list containing components that can be used for the Qrefine function. The response marix is generated using the DINA model.

\$mis.Q: The mis-specified Q matrix. Numerical, 20 (item) by 3 (attribute). Binary values: 1=attribute required by the item, 0=attribute not required by the item.

\$true.Q: The true Q-matrix. Numerical, 20 (item) by 3 (attribute). Binary values: 1=attribute required by the item, 0=attribute not required by the item.

\$response: The examinee responses to all items, generated using the true Q-matrix. Numerical, 300 (examinee) by 20 (item). Binary values: 1=correct, 0=incorrect.

\$true.alpha: The true examinee ability profiles. Numerical, 300 (examinee) by 3 (attribute). Binary values: 1=examinee masters the attribute, 0=examinee does not master the attribute.

\$true.par\$slip: The true slipping parameters for each item. Numerical, vector of 20.

\$true.par\$guess: The true guessing parameters for each item. Numerical, vector of 20.

#### <span id="page-12-0"></span>ItemFit 13

## Usage

data(Data.Qrefine)

## Format

The format is: List of 5 elements.

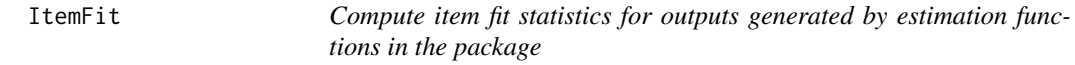

## Description

This function computes item fit statistics for outputs generated by estimation functions in the package, including [AlphaNP](#page-5-1), [AlphaMLE](#page-3-1), [ParMLE](#page-16-1), and[JMLE](#page-13-1). The function currently provides the RMSEA and Chi-square item fit statistics.

## Usage

ItemFit(x, model=NULL, par=NULL)

## Arguments

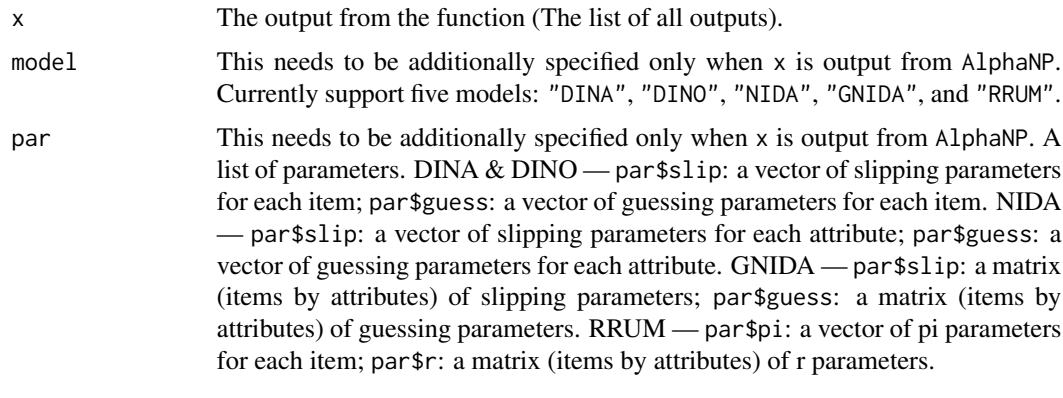

## Value

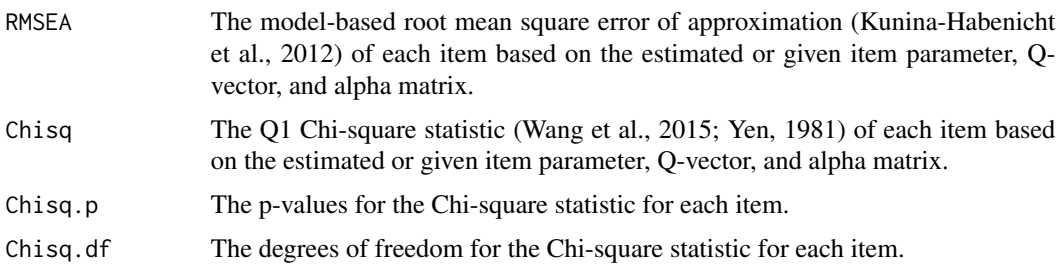

#### <span id="page-13-0"></span>References

Kunina-Habenicht, O., Rupp, A. A., & Wilhelm, O. (2012). The Impact of Model Misspecification on Parameter Estimation and Item-Fit Assessment in Log0Linear Diagnostic Classification Models. *Journal of Educational Measurement, 49*(1), 59-81.

Wang, C., Shu, Z., Shagn, Z., & Xu, G. (2015). Assessing Item-Level Fit for the DINA Model. *Applied Psychological Measurement*, 1-14.

Yen, W. M. (1981). Using Simulation Results to Choose a Latent Trait Model. *Applied Psychological Measurement, 5*, 245-262.

#### See Also

[AlphaNP](#page-5-1), [AlphaMLE](#page-3-1), [ParMLE](#page-16-1), [JMLE](#page-13-1)

#### Examples

# See examples in AlphaNP, AlphaMLE, ParMLE, and JMLE.

<span id="page-13-1"></span>JMLE *Joint maximum likelihood estimation of item parameters and examinee attribute profiles*

#### **Description**

This function returns joint maximum likelihood estimates of item parameters and examinee attribute profiles in cognitive diagnostic models. The algorithm starts from the nonparametric estimation of attribute profiles, implemented by the AlphaNP function, and then iteratively estimates item parameters and attribute profiles using conditional maximum likelihood estimation until the algorithm converges. Currently supported models include the DINA model, the DINO model, he NIDA model, the G-NIDA model, and the R-RUM model.

#### Usage

```
JMLE(Y, Q, model = c("DINA", "DINO", "NIDA", "GNIDA", "RRUM"),
NP.method = c("Weighted", "Hamming", "Penalized"), wg=1, ws=1,
conv.crit.par = 0.001, conv.crit.att = 0.01, max.ite = 100)
```
#### Arguments

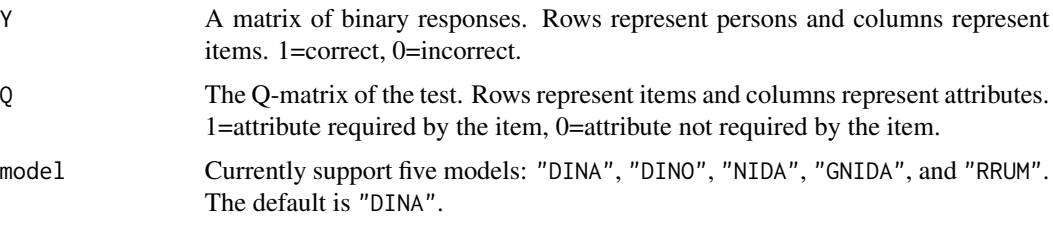

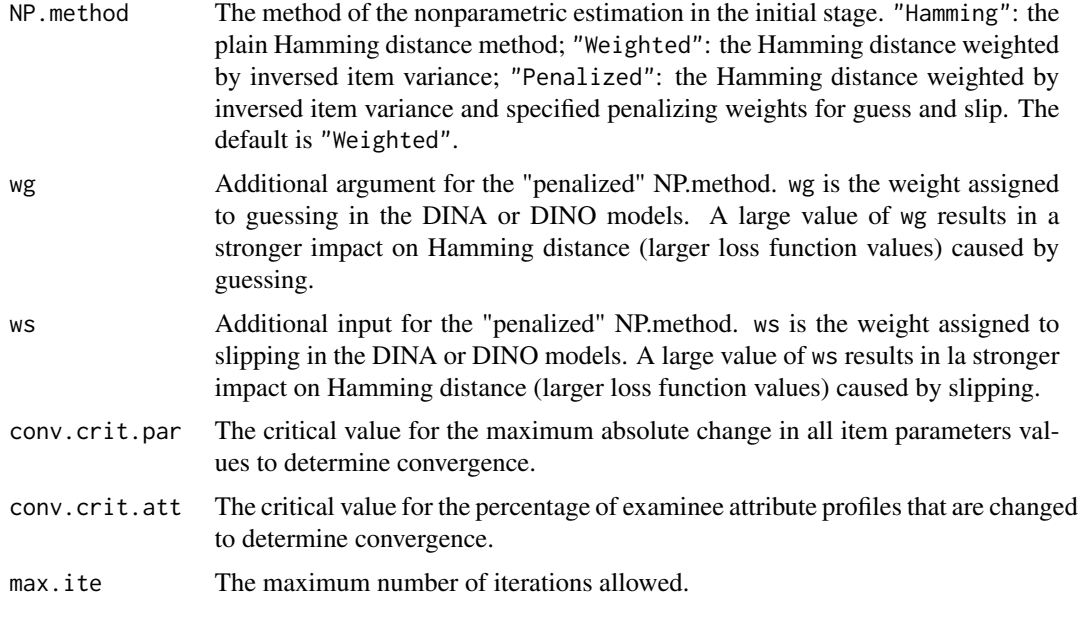

## Value

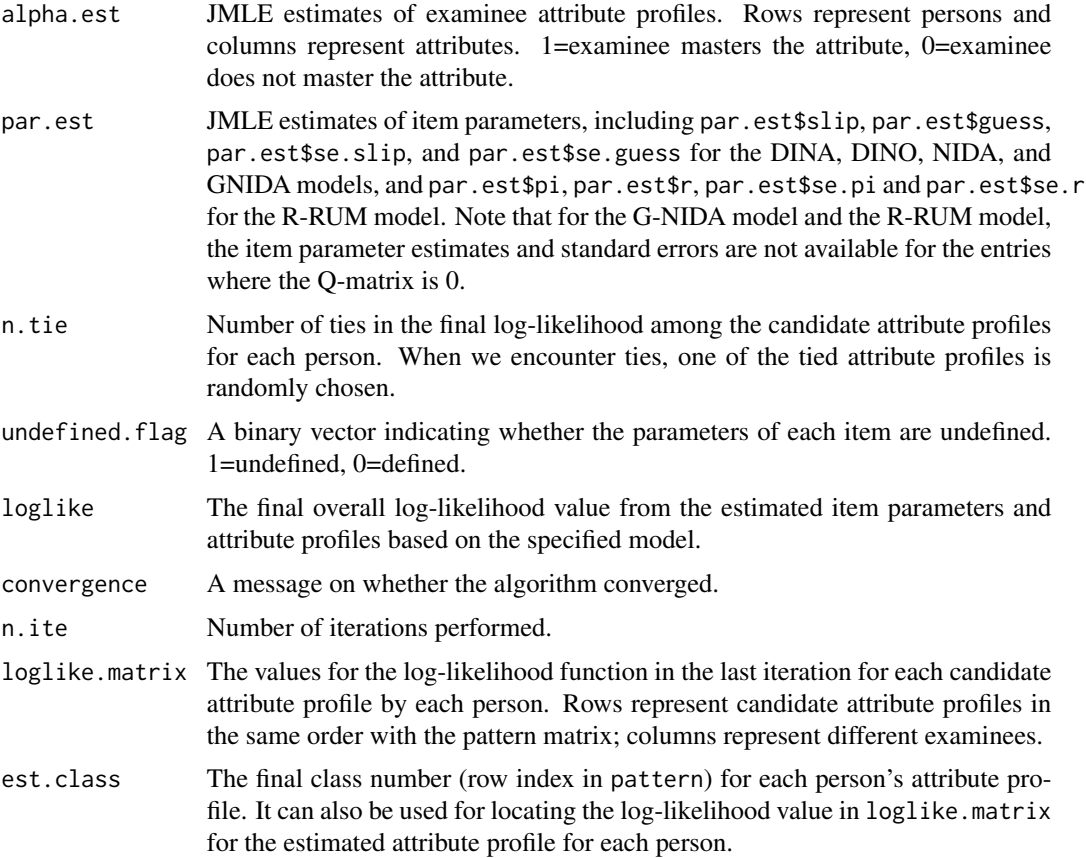

<span id="page-15-0"></span>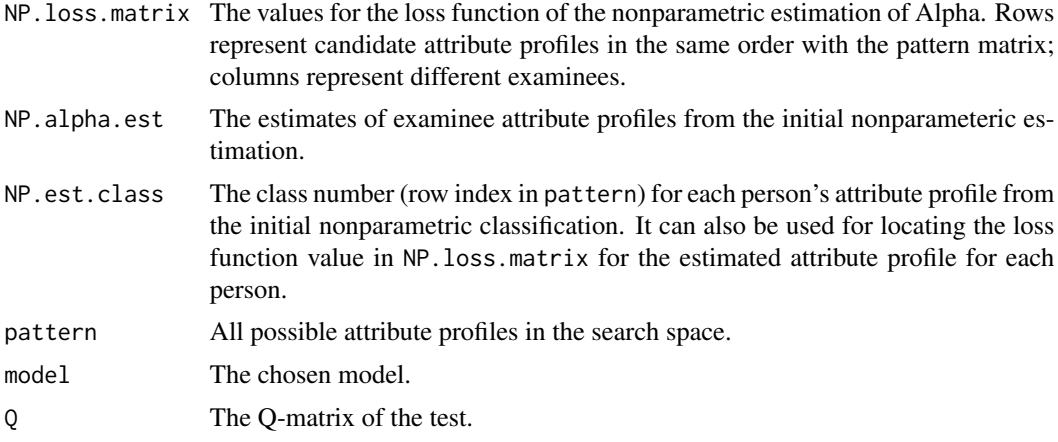

#### References

Chiu, C. (2011). *Flexible approaches to cognitive diagnosis: nonparametric methods and small sample techniques*. Invited session of cognitive diagnosis and item response theory at 2011 Joint Statistical Meeting.

Chiu, C. Y., & Douglas, J. A. (2013). A nonparametric approach to cognitive diagnosis by proximity to ideal response patterns. *Journal of Classification 30*(2), 225-250.

#### See Also

[AlphaMLE](#page-3-1), [AlphaNP](#page-5-1), [ParMLE](#page-16-1), [print.JMLE](#page-20-1), [plot.JMLE](#page-18-1)

#### Examples

```
data("Data.DINA")
JMLE.result <- JMLE(Data.DINA$response, Data.DINA$Q, model="DINA", conv.crit.par=0.001,
conv.crit.att=0.001, max.ite=100)
print(JMLE.result) # Print the estimated item parameters, standard errors,
#and examinee attribute profiles
plot(JMLE.result, nperson=1) # Plot the sorted loss function of different
#attribute profiles for this examinee
ItemFit(JMLE.result)
ModelFit(JMLE.result)
```
ModelFit *Compute overall model fit statistics for outputs generated by estimation functions in the package*

#### Description

This function computes overall model fit statistics for outputs generated by estimation functions in the package, including [ParMLE](#page-16-1) and [JMLE](#page-13-1). The function currently provides the AIC and BIC statistics.

#### <span id="page-16-0"></span> $ParMLE$  17

## Usage

ModelFit(x)

#### Arguments

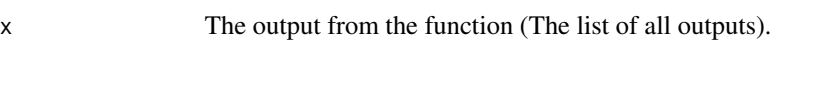

## Value

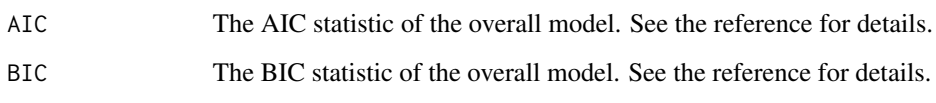

## References

Chen, J. de la Torre, J., & Zhang, Z. (2013). Relative and absolute fit evaluation in cognitive diagnosis modeling. *Journal of Educational Measurement, 50*, 123-140.

#### See Also

[ParMLE](#page-16-1), [JMLE](#page-13-1)

#### Examples

# See examples in ParMLE and JMLE.

<span id="page-16-1"></span>ParMLE *Maximum likelihood estimation of item parameters for cognitive diagnostic models.*

#### Description

This function returns maximum likelihood estimates of item parameters for cognitive diagnostic models when examinee ability patterns are known. This function can either be used independently or called in the [JMLE](#page-13-1) function. Currently supported cognitive diagnostic models include the DINA model, the DINO model, the NIDA model, the G-NIDA model, and the R-RUM model.

## Usage

```
ParMLE(Y, Q, alpha, model = c("DINA", "DINO", "NIDA", "GNIDA", "RRUM"))
```
## <span id="page-17-0"></span>Arguments

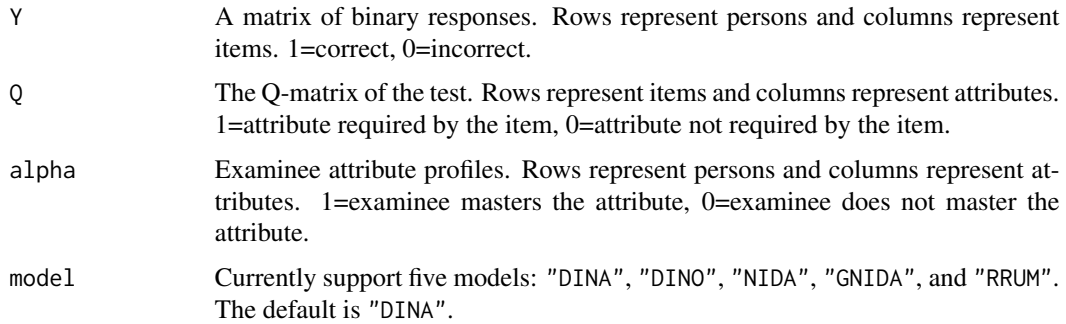

## Value

For the DINA, DINO, and NIDA models:

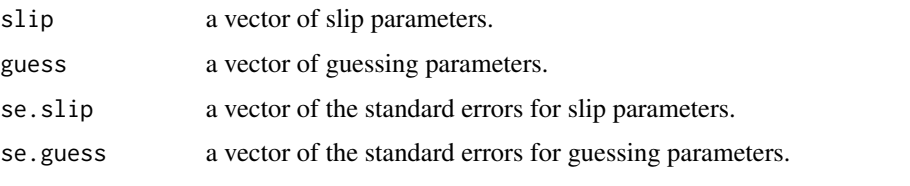

## For the G-NIDA model:

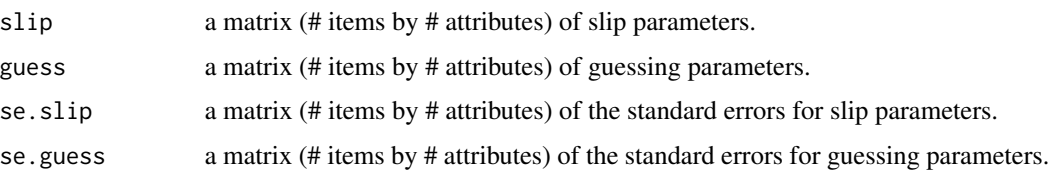

## For the R-RUM model:

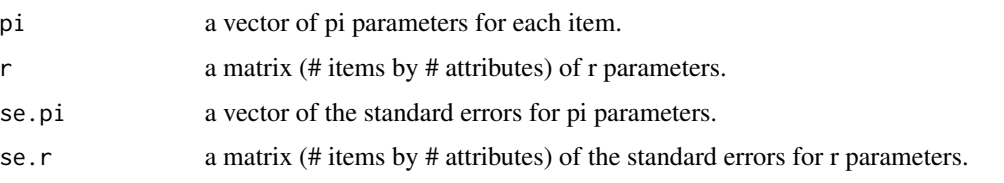

Note that for the G-NIDA model and the R-RUM model, the item parameter estimates and standard errors are not available for the entries where the Q-matrix is 0.

Additionally, for all models:

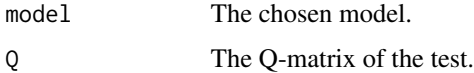

## See Also

[JMLE](#page-13-1), [print.ParMLE](#page-20-1)

#### <span id="page-18-0"></span>plot.NPCD 19

#### Examples

```
# Generate item and examinee profiles
```

```
natt <-3nitem <-4nperson <- 5
Q \leq -rbind(c(1, 0, 0), c(0, 1, 0), c(0, 0, 1), c(1, 1, 1))alpha <- rbind(c(0, 0, 0), c(1, 0, 0), c(0, 1, 0), c(0, 0, 1), c(1, 1, 1))
# Generate DINA model-based response data
slip <- c(0.1, 0.15, 0.2, 0.25)
guess <- c(0.1, 0.15, 0.2, 0.25)
my.par <- list(slip=slip, guess=guess)
data <- matrix(NA, nperson, nitem)
eta <- matrix(NA, nperson, nitem)
for (i in 1:nperson) {
  for (j in 1:nitem) {
  eta[i, j] <- prod(a1pha[i, ] ^ q[i, ] )P \leftarrow (1 - \text{slip}[j]) \land \text{eta}[i, j] \times \text{guess}[j] \land (1 - \text{eta}[i, j])u \leftarrow runif(1)data[i, j] <- as.numeric(u < P)
  }
}
# Using the function to estimate item parameters
parMLE.result <- ParMLE(data, Q, alpha, model="DINA")
print(parMLE.result) # Print the estimated item parameters and standard errors
ItemFit(parMLE.result)
ModelFit(parMLE.result)
```
plot.NPCD *Produce diagnostic plots*

#### <span id="page-18-1"></span>Description

This function produces diagnostic plots of various outputs generated from the functions in this package, including [AlphaNP](#page-5-1), [AlphaMLE](#page-3-1), [JMLE](#page-13-1), and[Qrefine](#page-21-1).

#### Usage

```
## S3 method for class 'AlphaNP'
plot(x, nperson, cex.main, cex.legend, ...)
## S3 method for class 'AlphaMLE'
plot(x, nperson, cex.main, ...)
## S3 method for class 'JMLE'
```

```
plot(x, nperson, cex.main, ...)
## S3 method for class 'Qrefine'
plot(x, filename="Qrefine.plot.png", cex.main,
                 cex.lab, cex.axis, cex.legend, ...)
```
## Arguments

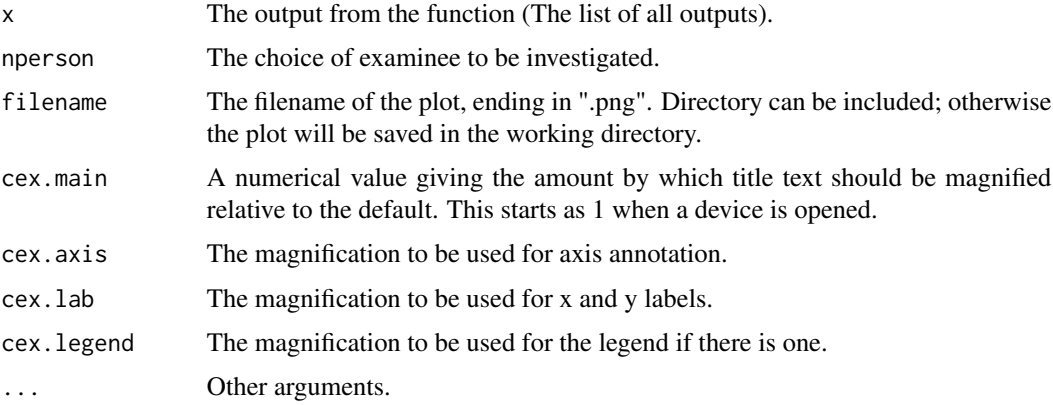

#### Value

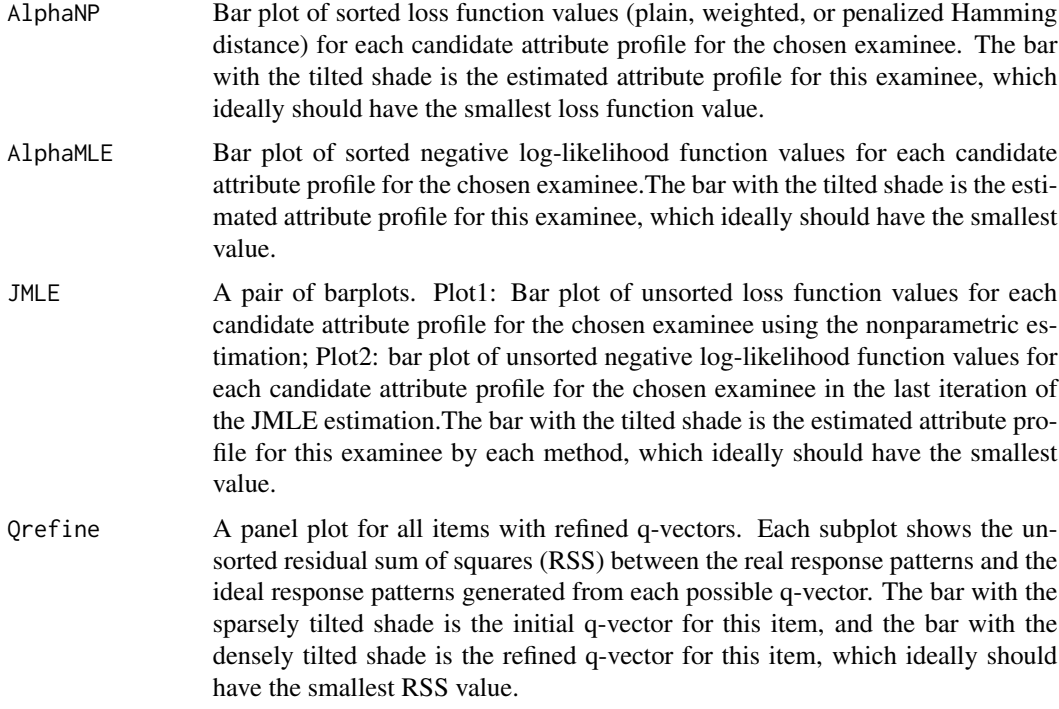

#### See Also

[AlphaNP](#page-5-1), [AlphaMLE](#page-3-1), [JMLE](#page-13-1), [Qrefine](#page-21-1)

## <span id="page-20-0"></span>print.NPCD 21

#### Examples

# See examples in AlphaNP, AlphaMLE, JMLE, and Qrefine.

print.NPCD *Print outputs generated from the functions in the package.*

## <span id="page-20-1"></span>Description

This function prints outputs generated from the functions in this package, including [AlphaNP](#page-5-1), [AlphaMLE](#page-3-1), [ParMLE](#page-16-1), [JMLE](#page-13-1), and[Qrefine](#page-21-1).

#### Usage

```
## S3 method for class 'AlphaNP'
print(x, \ldots)## S3 method for class 'AlphaMLE'
print(x, \ldots)## S3 method for class 'ParMLE'
print(x, \ldots)## S3 method for class 'JMLE'
print(x, \ldots)## S3 method for class 'Qrefine'
print(x, \ldots)
```
#### Arguments

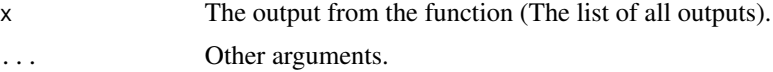

## Value

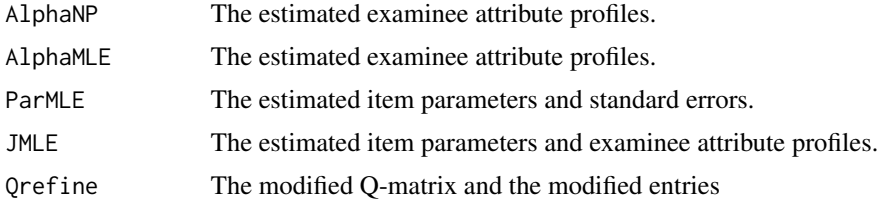

#### See Also

[AlphaNP](#page-5-1), [AlphaMLE](#page-3-1), [ParMLE](#page-16-1), [JMLE](#page-13-1), [Qrefine](#page-21-1)

## Examples

# See examples in AlphaNP, AlphaMLE, ParMLE, JMLE, and Qrefine.

## <span id="page-21-1"></span><span id="page-21-0"></span>Description

Refine the Q-matrix by minimizing the residual sum of square (RSS) betweenn the real responses and ideal responses. Examinee attribute profiles are estimated using the nonparametric method (plain Hamming) implemented by [AlphaNP](#page-5-1).

### Usage

Qrefine(Y, Q, gate=c("AND", "OR"), max.ite = 50)

## Arguments

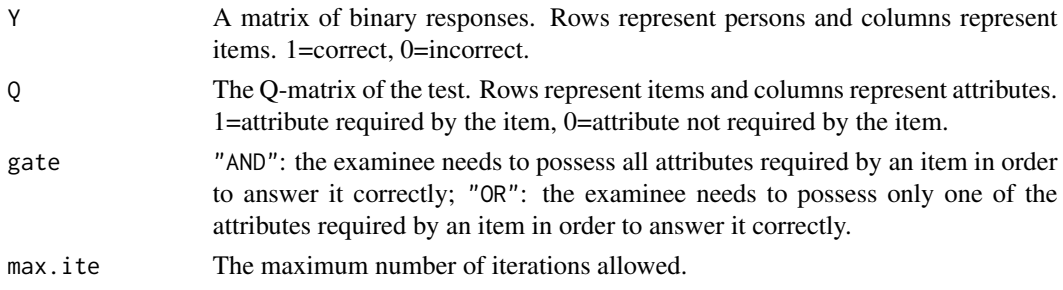

## Value

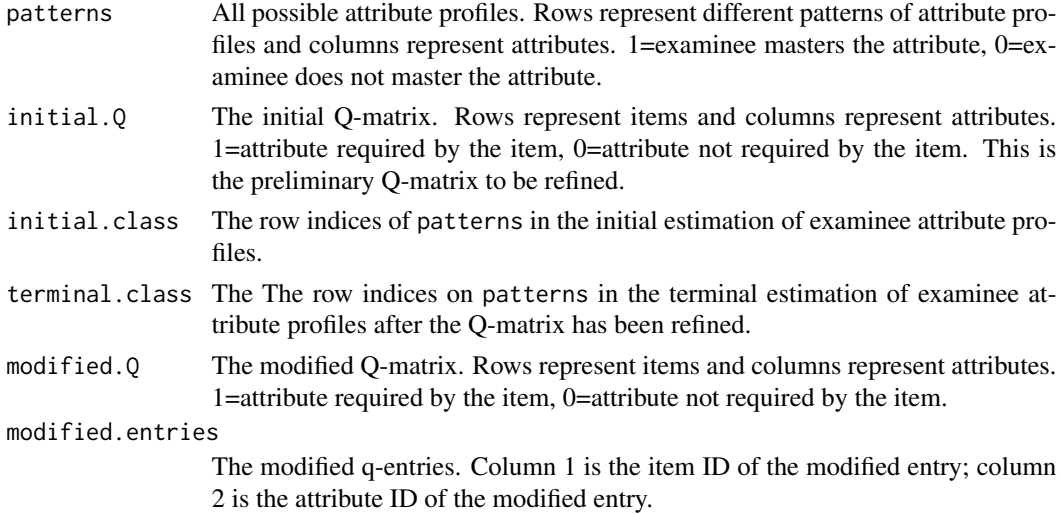

#### References

Chiu, C. Y. (2013). Statistical Refinement of the Q-matrix in Cognitive Diagnosis. *Applied Psychological Measurement, 37*(8), 598-618.

#### <span id="page-22-0"></span>Qrefine 23

## See Also

[AlphaNP](#page-5-1), [print.Qrefine](#page-20-1), [plot.Qrefine](#page-18-1)

#### Examples

# Generate item and examinee profiles

```
natt <-3nitem <-4nperson <- 16
Q \leftarrow \text{rbind}(c(1, 0, 0), c(0, 1, 0), c(0, 0, 1), c(1, 1, 1))alpha <- rbind(c(0, 0, 0), c(1, 0, 0), c(0, 1, 0), c(0, 0, 1),
 c(1, 1, 0), c(1, 0, 1), c(0, 1, 1), c(1, 1, 1))alpha <- rbind(alpha, alpha)
# Generate DINA model-based response data
slip <- c(0.1, 0.15, 0.2, 0.25)
guess <- c(0.1, 0.15, 0.2, 0.25)
my.par <- list(slip=slip, guess=guess)
data <- matrix(NA, nperson, nitem)
eta <- matrix(NA, nperson, nitem)
for (i in 1:nperson) {
  for (j in 1:nitem) {
  eta[i, j] \leq prod(alpha[i,] \land Q[j, ])
  P \leftarrow (1 - \text{slip}[j]) \land \text{eta}[i, j] \times \text{guess}[j] \land (1 - \text{eta}[i, j])u \leftarrow runif(1)data[i, j] \leq as.numeric(u \leq P)
  }
}
# Generate misspecified Q-matrix
Q_mis \leftarrow QQ_mis[c(1,2), 1] <- 1 - Q_mis[c(1,2), 1]# Run Qrefine and create diagnostic plots
Qrefine.out <- Qrefine(data, Q_mis, gate="AND", max.ite=50)
print(Qrefine.out)
plot(Qrefine.out)
```
# <span id="page-23-0"></span>Index

∗ datasets Data.DINA, [11](#page-10-0) Data.DINO, [12](#page-11-0) Data.Qrefine, [12](#page-11-0) ∗ package NPCD-package, [2](#page-1-0) AlphaMLE, [4,](#page-3-0) *[8,](#page-7-0) [9](#page-8-0)*, *[13,](#page-12-0) [14](#page-13-0)*, *[16](#page-15-0)*, *[19–](#page-18-0)[21](#page-20-0)* AlphaNP, *[5](#page-4-0)*, [6,](#page-5-0) *[13,](#page-12-0) [14](#page-13-0)*, *[16](#page-15-0)*, *[19–](#page-18-0)[23](#page-22-0)* CDL, [9](#page-8-0) CDP, [10](#page-9-0) Data.DINA, [11](#page-10-0) Data.DINO, [12](#page-11-0) Data.Qrefine, [12](#page-11-0) ItemFit, [13](#page-12-0) JMLE, *[5](#page-4-0)*, *[8,](#page-7-0) [9](#page-8-0)*, *[13,](#page-12-0) [14](#page-13-0)*, [14,](#page-13-0) *[16–](#page-15-0)[21](#page-20-0)* ModelFit, [16](#page-15-0) NPCD-package, [2](#page-1-0) ParMLE, *[13,](#page-12-0) [14](#page-13-0)*, *[16,](#page-15-0) [17](#page-16-0)*, [17,](#page-16-0) *[21](#page-20-0)* plot.AlphaMLE, *[5](#page-4-0)* plot.AlphaMLE *(*plot.NPCD*)*, [19](#page-18-0) plot.AlphaNP, *[8](#page-7-0)* plot.AlphaNP *(*plot.NPCD*)*, [19](#page-18-0) plot.JMLE, *[16](#page-15-0)* plot.JMLE *(*plot.NPCD*)*, [19](#page-18-0) plot.NPCD, [19](#page-18-0) plot.Qrefine, *[23](#page-22-0)* plot.Qrefine *(*plot.NPCD*)*, [19](#page-18-0) print.AlphaMLE, *[5](#page-4-0)* print.AlphaMLE *(*print.NPCD*)*, [21](#page-20-0) print.AlphaNP, *[8](#page-7-0)* print.AlphaNP *(*print.NPCD*)*, [21](#page-20-0) print.JMLE, *[16](#page-15-0)* print.JMLE *(*print.NPCD*)*, [21](#page-20-0)

print.NPCD, [21](#page-20-0) print.ParMLE, *[18](#page-17-0)* print.ParMLE *(*print.NPCD*)*, [21](#page-20-0) print.Qrefine, *[23](#page-22-0)* print.Qrefine *(*print.NPCD*)*, [21](#page-20-0)

Qrefine, *[19](#page-18-0)[–21](#page-20-0)*, [22](#page-21-0)